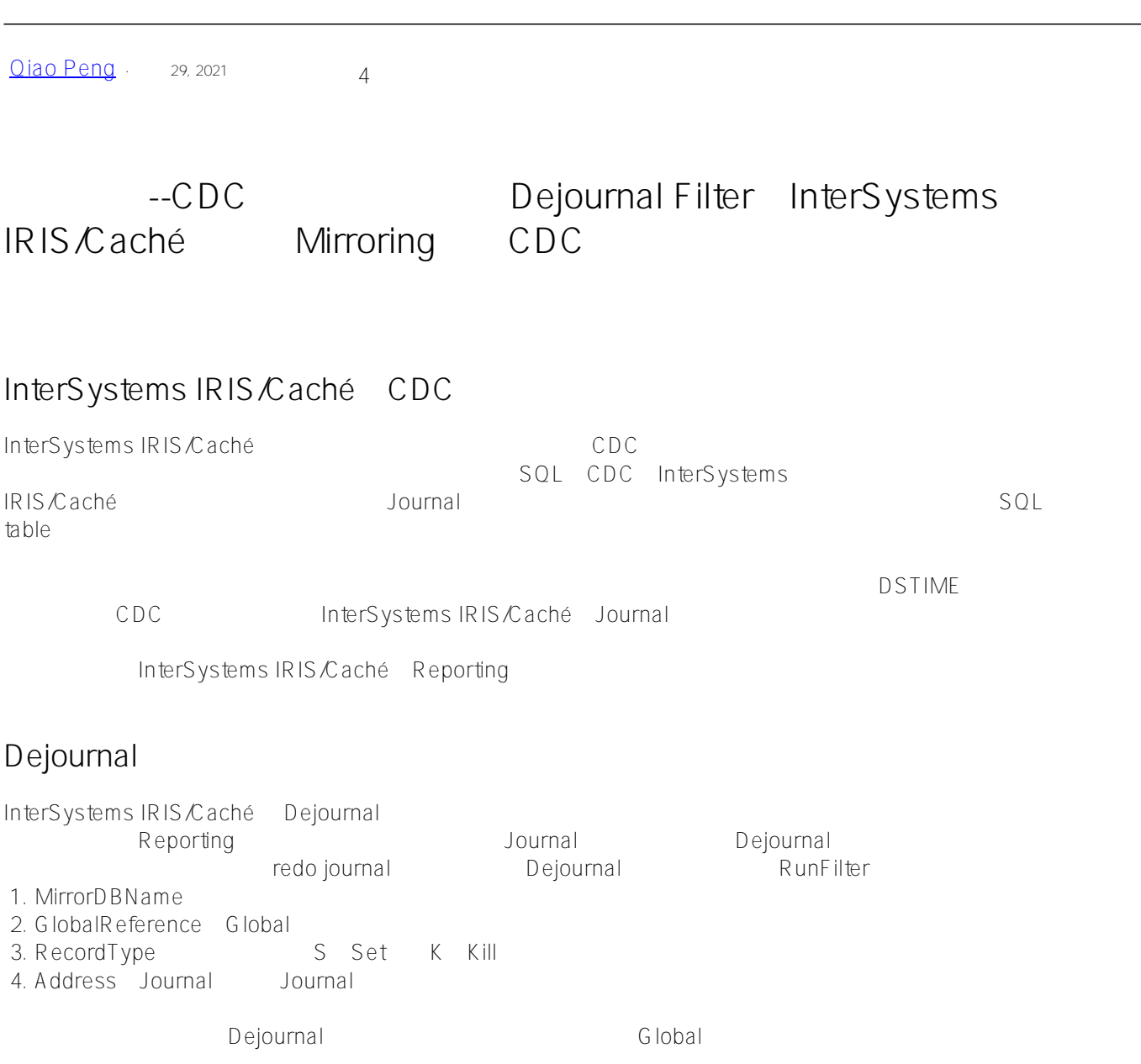

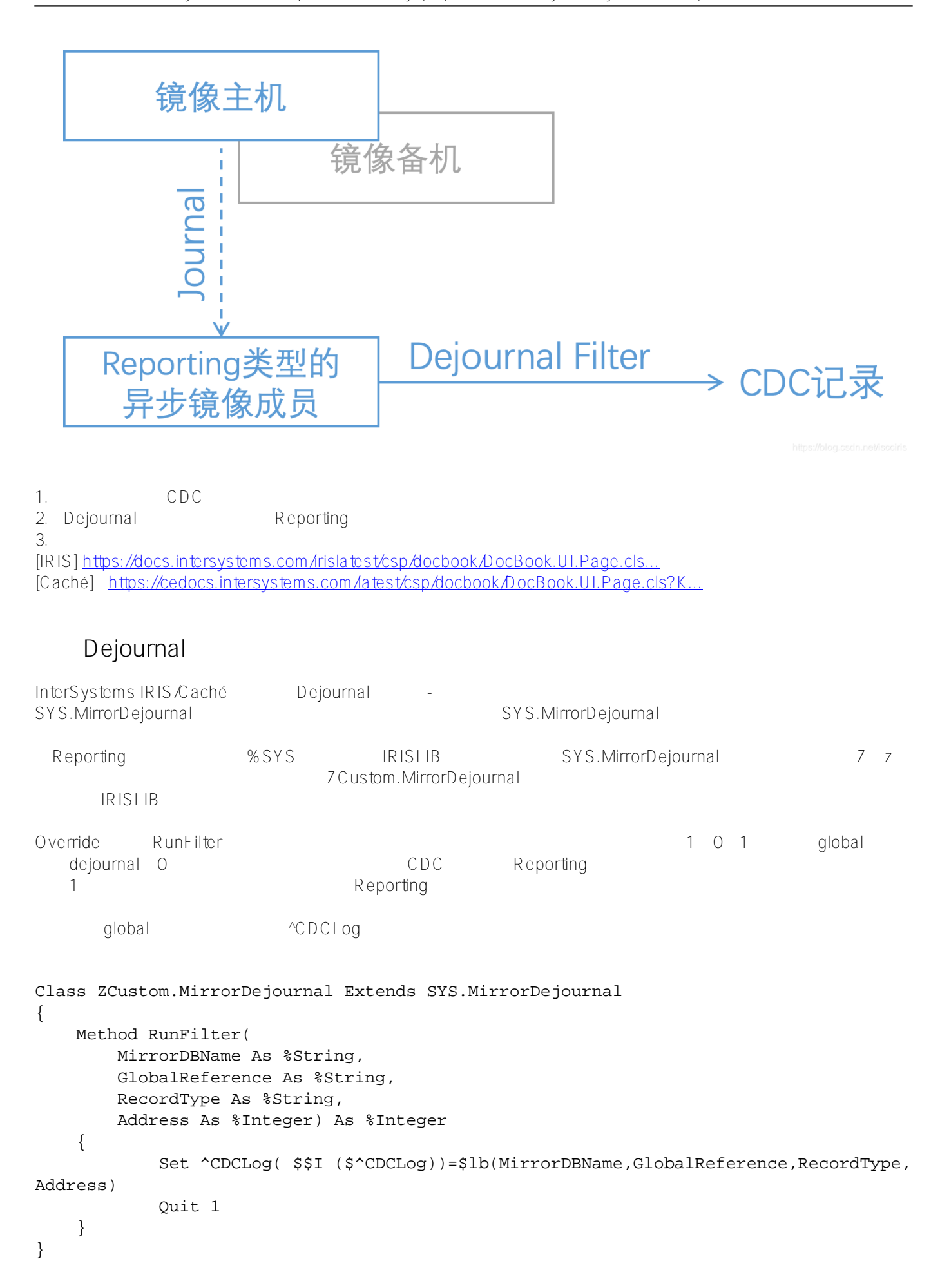

## Dejournal

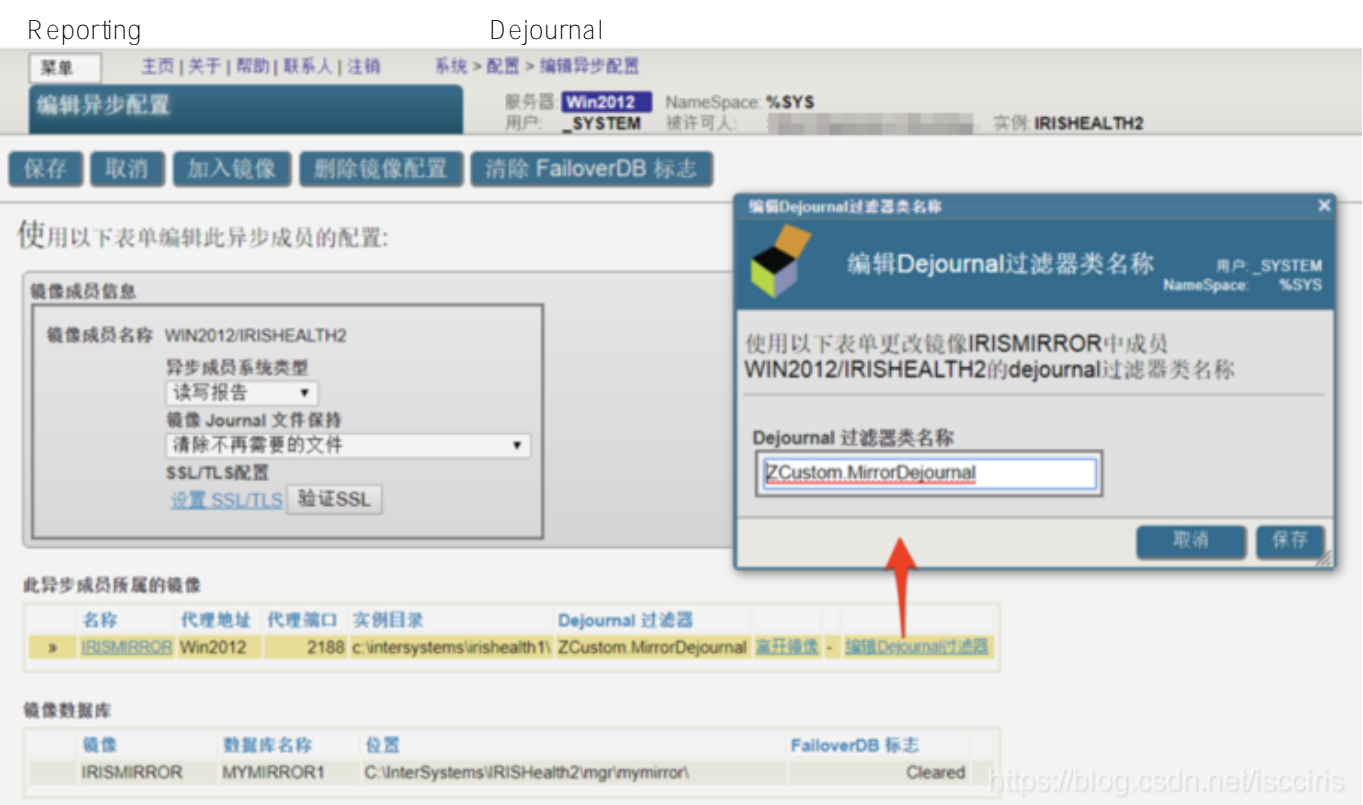

:Include %syJrnRecord

## \$\$\$JRNNEWVAL(Address) \$\$\$JRNOLDVAL(Addres s)` RunFilter \$\$\$JRNNEWVAL(Address) \$\$\$JRNOLDVAL(A ddress)` 2 %syJrnRecord.inc include ZCustom.MirrorDejournal

InterSystems IRIS dejournal and the Mirror

## **CDC系列**

CDC

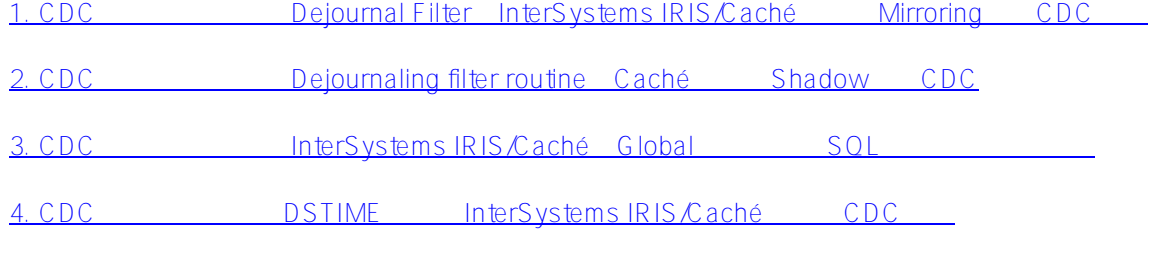

[#Caché](https://cn.community.intersystems.com/tags/cach%C3%A9) [#Ensemble](https://cn.community.intersystems.com/tags/ensemble) [#InterSystems IRIS](https://cn.community.intersystems.com/tags/intersystems-iris) [#InterSystems IRIS for Health](https://cn.community.intersystems.com/tags/intersystems-iris-health)

## **URL:**

[https://cn.community.intersystems.com/post/%E7%B2%BE%E5%8D%8E%E6%96%87%E7%AB%A0-cdc%E7%B](https://cn.community.intersystems.com/https://cn.community.intersystems.com/post/%E7%B2%BE%E5%8D%8E%E6%96%87%E7%AB%A0-cdc%E7%B3%BB%E5%88%97%E4%B9%8B%E4%B8%80-%EF%BC%9A%E4%BD%BF%E7%94%A8dejournal-filter%E5%9C%A8intersystems-iriscach%C3%A9%E4%B8%8A%E9%80%9A%E8%BF%87mirroring%E5%AE%9E%E7%8E%B0cdc%E5%8A%9F%E8%83%BD) [3%BB%E5%88%97%E4%B9%8B%E4%B8%80-%EF%BC%9A%E4%BD%BF%E7%94%A8dejournal-filter%E5%9](https://cn.community.intersystems.com/https://cn.community.intersystems.com/post/%E7%B2%BE%E5%8D%8E%E6%96%87%E7%AB%A0-cdc%E7%B3%BB%E5%88%97%E4%B9%8B%E4%B8%80-%EF%BC%9A%E4%BD%BF%E7%94%A8dejournal-filter%E5%9C%A8intersystems-iriscach%C3%A9%E4%B8%8A%E9%80%9A%E8%BF%87mirroring%E5%AE%9E%E7%8E%B0cdc%E5%8A%9F%E8%83%BD) [C%A8intersystems-iriscach%C3%A9%E4%B8%8A%E9%80%9A%E8%BF%87mirroring%E5%AE%9E%E7%8E%](https://cn.community.intersystems.com/https://cn.community.intersystems.com/post/%E7%B2%BE%E5%8D%8E%E6%96%87%E7%AB%A0-cdc%E7%B3%BB%E5%88%97%E4%B9%8B%E4%B8%80-%EF%BC%9A%E4%BD%BF%E7%94%A8dejournal-filter%E5%9C%A8intersystems-iriscach%C3%A9%E4%B8%8A%E9%80%9A%E8%BF%87mirroring%E5%AE%9E%E7%8E%B0cdc%E5%8A%9F%E8%83%BD) [B0cdc%E5%8A%9F%E8%83%BD](https://cn.community.intersystems.com/https://cn.community.intersystems.com/post/%E7%B2%BE%E5%8D%8E%E6%96%87%E7%AB%A0-cdc%E7%B3%BB%E5%88%97%E4%B9%8B%E4%B8%80-%EF%BC%9A%E4%BD%BF%E7%94%A8dejournal-filter%E5%9C%A8intersystems-iriscach%C3%A9%E4%B8%8A%E9%80%9A%E8%BF%87mirroring%E5%AE%9E%E7%8E%B0cdc%E5%8A%9F%E8%83%BD)